Herr/Frau

möchte vom **29.07.2024** bis **30.07.2024** folgende Fortbildung besuchen:

## **Lernen in der digitalen Welt (LIDD) - Umsetzung des neuen Rahmenplanes**

**Inhalt:** Gegenstand der zweittätigen Veranstaltung sind die Kompetenzbereiche des Rahmenplans "Lernen in der digitalen Welt" (Abk.: LIDD) aus den Schuljahrgängen 5-8. Der Einführungsvortrag wird sich mit einem aktuellen Thema aus dem Bereich der Bildung in der digitalen Welt beschäftigen. Des Weiteren werden Workshops zu einzelnen Themen wie Codieren und Verschlüsselung, Programmieren sowie Verbindungstechnik, Erklärvideos, Computerspiele, Filmbildung etc. angeboten. Ein weiteres zentrales Anliegen dieser Veranstaltung besteht darin, Raum für den Austausch von Lehrkräften anzubieten. Die Inhalte und Themen der Workshops werden noch bekannt gegeben. Den Rahmenplan finden Sie unter: https://www.bildung-lsa.de/files/a31f1d2e213e7f0f92698075c233f853/RPL\_LeDiWe\_Gym \_St01082023.pdf **Nr:** 23L3000704 **von:** 29.07.2024 | 09:00:00 Uhr **bis:** 30.07.2024 | 15:30:00 Uhr **Anmeldeschluss:** 31.05.2024 **Kapazität:** 60 **Einordnung:** Lernen in der digitalen Welt **Veranstaltungsleiter:** Kiefer, Dr. Florian **Zielgruppe:** Lehrkräfte **Veranstaltungsort:** Landesinstitut für Schulqualität und Lehrerbildung Sachsen-Anhalt (LISA) Magdeburg (Hasselbachstraße) Magdeburg **Dozenten:** N. 4, N., Peter, Jessika, Pooch, Sascha, Weißflog, Isabel, Voß, Paul Hendrik, Bornemann, Ulla, Kiefer, Dr. Florian, Grötzsch, Steffi, Herper, Dr. Henry, Eschrich, Mario, Burgemeister, Maik **Bemerkungen:** Die Veranstaltung schließt eine Abendveranstaltung ein. Deshalb wird bei weiten Anfahrten eine Übernachtung empfohlen und nur in diesem Falle gewährt. Wenn Sie Interesse haben, an der Abendveranstaltung teilzunehmen, teilen Sie uns das bitte in dem beschreibbaren Feld unter dem Punkt "Sonstiges" mit.

genehmigt: Datum / Schulleitung

**Hinweis**

Sie erreichen die Webseite mit Ihrer Fortbildung, indem Sie die untenstehende Adresse in die Adresszeile Ihres Internetbrowsers eingeben und anschließend die "Entertaste" drücken.

## **http://www.bildung-lsa.de/index.php?KAT\_ID=5005&fortbildung\_nr=23L3000704**

Alternativ können Sie auch den nebenstehenden QR-Code mit Ihrem Handy scannen und die entsprechende Seite aufrufen.

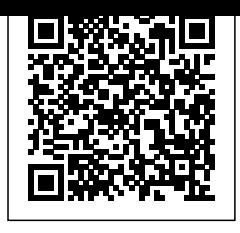